NORME DI REDAZIONE PER LA RIVISTA "RASSEGNA ECONOMICA".

Gli articoli devono essere inviati via e-mail a: [rassegna@sr-m.it,](mailto:rassegna@sr-m.it) corredati di indirizzo postale, recapito telefonico, e-mail di ciascun autore e devono contenere indicazioni sul profilo professionale.

Nel caso di prima collaborazione, è necessario inoltre inviare un CV aggiornato.

Mansioni ed e-mail verranno pubblicate nella pagina "Notizie sugli autori" della rivista.

Gli articoli inviati in Redazione verranno sempre sottoposti al giudizio di Referees.

L'accettazione di un testo implica l'impegno, da parte degli Autori, che esso, o una sua parte, non siano stati e non saranno pubblicati altrove, salvo preventivo consenso della Redazione.

### **Abstract**

Tutti gli articoli devono essere accompagnati da due abstract, uno in inglese e uno in italiano, ciascuno complessivamente di non più di 15-20 righe; anche il titolo va tradotto in inglese.

## **Keywords**

Occorre inoltre indicare le Keywords (non più di 5) e i codici di classificazione JEL. La classificazione JEL è ricavabile dal sito: [http://www.econlit.org/subject\\_descriptors.html](http://www.econlit.org/subject_descriptors.html)

Si invitano gli Autori a proporre articoli comprensivi di tabelle grafici e di inviarne sempre soltanto le versioni definitive, poiché in fase di correzione delle bozze non è possibile aggiungere nuove parti.

Inoltre, costituisce condizione essenziale il rispetto delle seguenti norme editoriali, la cui mancata adozione costituisce causa di esclusione dell'articolo:

#### **Formato**

- **pagina** 16,5x23 cm *(menu file- imposta pagina-carta)*
- **Margini** Sinistro 2,2 cm *(menu file-imposta pagina-margini)*
	- o Destro 1,2 cm
	- o Inferiore 1,7 cm
	- o Superiore 2,55 cm
- **Margini simmetrici** *(menu file-imposta pagina-margini- più pagine)*
- **Posizione intestazione dall'alto:** 1,5 cm
- **Posizione piè di pagina dal basso:** 0,8 cm

## *Stili di formattazione del testo*

Tutto l'articolo va formattato utilizzando il Times New Roman

- **Titoli principali**: times new roman maiuscolo 12/ interlinea singola, nessun rientro del testo, allineato a destra
- **Abstract, keywords e JEL**: times new roman 9/ interlinea singola, nessun rientro del testo sulla prima riga
- **Testo della relazione**: times new roman 10,5/interlinea singola, rientro del testo sulla prima riga 0,5 cm
- **sottoparagrafi**: times new roman corsivo 10,5/ interlinea singola, nessun rientro del testo
- **Note**: times new roman 9/ interlinea singola, rientro del testo sulla prima riga 0,5 cm
- **Titoli Grafici, tabelle, figure + num progressivo:** times new roman maiuscoletto 9/ interlinea singola, nessun rientro del testo, centrato
- **Titolo tabelle:** times new roman corsivo 9/ interlinea singola, nessun rientro del testo, centrato
- **Testo all'interno delle Tabelle:** times new roman 7/ interlinea singola
- **Didascalie**: times new roman 9/ interlinea singola, rientro del testo sulla prima riga nessuno
- **Fonte**: times new roman 9/ interlinea singola, rientro del testo sulla prima riga nessuno
- **Testatine:** times new roman 7, tutto Maiuscolo/ interlinea singola, nessun rientro del testo sulla prima riga
- **Numeri di pagina:** times new roman 10,5

*Si prega di non utilizzare fogli di stile di word*

# *Tabelle.*

Le tabelle possono essere inserite nel foglio word con la funzione copia/incolla. Le tabelle dovranno essere fornite **anche** in un file excel allegato a parte e denominato chiaramente.

## *Non verranno accettate tabelle inserite come immagini nel word o nell'excel.*

Il titolo della tabella (times new roman **9 maiuscoletto, centrato)** va specificato nel file word con la seguente dizione:

### TABELLA + numero progressivo *Titolo tabella in corsivo*

#### TARELLA<sub>1</sub>

#### *Percentuale di crescita dei consumi reali nei paesi OCSE*

Ogni tabella inserita nel word e in excel dovrà essere in times new roman, corpo 7/10 senza griglia, fatta eccezione per i bordi superiori e inferiori, come nell'esempio di seguito:

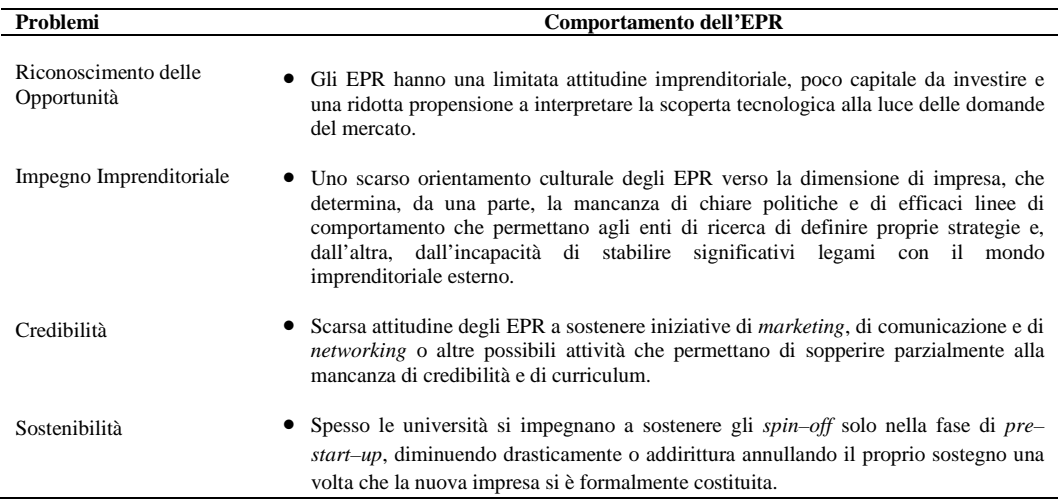

#### TABELLA 1 *Percentuale di crescita dei consumi reali nei paesi OCSE*

FONTE: elaborazione su dati OCSE

**La fonte** di tabelle, immagini e grafici va specificata nel file word (e non nell'excel) come indicato di seguito:

FONTE: (in maiuscoletto, times new roman corpo 9). *Es:* FONTE: elaborazione su dati OCSE

#### *Grafici*

Come per le tabelle, il titolo del grafico (times new roman 9 maiuscoletto, centrato) va specificato in word con la seguente dizione:

> GRAFICO + numero progressivo *Titolo grafico in corsivo*

**I grafici devono essere consegnati in EXCEL in un foglio separato rispetto ai dati.**

Come per le immagini e le tabelle, la fonte da cui deriva il grafico va specificata nel file word (e non nel pdf) come indicato di seguito: FONTE: (in maiuscoletto, times new roman corpo 9)

*Es:* FONTE: elaborazione su dati OCSE

*Immagini:* dovranno essere fornite in pdf ad alta risoluzione (ovvero con le font tutte allegate e in una risoluzione a 1200dpi) o in formato jpg o tiff a 300 dpi (dot per inches, ovvero punti per pollice) di risoluzione.

Se si usa powerpoint. Consegnare le immagini sia in ppt che in pdf.

### *Formule:*

Le formule vanno inserite nel testo word utilizzando inserisci ->oggetto->microsoft equation.

Qualora siano presenti formule matematiche nel testo si richiede il pdf ad alta risoluzione dell'intero articolo.

## *Firme*

Le firme degli autori vanno indicate alla fine del testo, nome e cognome in maiuscoletto, allineati a destra. Un nome sotto l'altro.

#### *Bibliografia.*

La dimensione dei caratteri della bibliografia dev'essere 9,5 (anche il titolo "BIBLIOGRAFIA" che va in maiuscoletto allineato a sinistra).

Il testo della bibliografia dev'essere **sporgente** sulla prima riga di 0,5.

Si prega di osservare l'esatta corrispondenza fra testi citati nell'articolo e riferimenti bibliografici alla fine dello stesso.

Le citazioni dei libri e degli articoli vanno indicate come segue.

Per i libri: cognome dell'autore seguito dall'iniziale del nome (in maiuscoletto), anno di pubblicazione tra parentesi tonde, il titolo in corsivo dell'opera, il luogo di edizione e l'editore.

ES.: EDEN C., SPENDER J.C. (1998), *Managerial and Organizational Cognition*, London, Sage.

Per gli articoli: indicazione dell'autore (maiuscoletto), anno di pubblicazione tra parentesi tonde, titolo in tondo tra virgolette, testata completa in corsivo

Es. : WHOSALL P. (1998), "A stakeholder prospective on the city", in *Marketing & Managing Urban Centres*, Proceedings, The Manchester Metropolitan University, pp. 18-45.

2,2cm

#### times new roman 7 maiuscolo

15 mm

times new roman 12 maiuscolo **BANCHE E MERCATO: UNA RIFLESSIONE**<sup>1</sup>

#### times new roman 9

 **Abstract.** *Banks and Market: a Remark.* this article, originally appeared in "ll sole 24 ore" on June 22, 2004, shows how since 2004 it has been possible to perceive the symptoms of a bank managing view that, being excessively unbalanced towards short-term results, has hindered a more farsighted strategy aimed at supporting the safeguard of saving and investment in the production apparatus.

Keywords: banks, financial market, saving, companies.

Jel: G140; G290

### 1,2cm

**PREMESSA** 

#### times new roman 10,5 maiuscoletto

ho avuto qualche esitazione nel prendere la penna e scrivere, perché il momento che attraversiamo nel sistema bancario e in tutta l'economia è molto delicato. innanzitutto, vorrei sgombrare il campo da una pregiudiziale: gli argomenti che tratterò riflettono la situazione e le prospettive delle banche nel loro servizio ai clienti, ma le osservazioni che proporrò non riguardano i recenti e negativi eventi, che conosciamo. Piuttosto mi ha spinto la sicurezza che il mondo bancario del nostro Paese ha dentro di sé, in tutte le sue componenti, una dotazione di esperienza, di conoscenze tecniche, di intelligenza professionale e di valori etici e che – su queste basi – può, dal suo interno, trovare la forza per definire un percorso evolutivo futuro, che affronti le sfide che provengono dai cambiamenti esterni degli scenari e dei mercati. times new roman 10,5

Le mie non saranno tanto proposte dirette a risolvere problemi specifici, quanto delle riflessioni che sono peraltro ben note agli uomini di banca miei colleghi e che potranno quindi da altri essere considerate, approfondite o eventualmente respinte.

il tema è vasto e così ho pensato di dividerlo in due parti. la prima parte concerne il rapporto tra banca e impresa, mentre la seconda riguarderà la banca nei suoi rapporti con il settore famiglie (o meglio con il risparmio) e con il mercato finanziario.

#### 1. Il raPPorto tra banca e ImPresa

In un'economia di mercato le aziende bancarie e finanziarie svolgono (e devono svolgere) un ruolo essenziale per lo sviluppo.

i prodotti offerti dal sistema bancario sono numerosi e coprono le varie esigenze delle imprese clienti, in particolare nelle diverse forme del credito.

#### times new roman 9

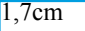

<sup>&</sup>lt;sup>1</sup> Considerata l'estrema attualità del testo, Rassegna Economica ha deciso di ripubblicare la versione integrale di un articolo dal titolo "Banche più attente alle imprese", apparso, a firma di Federico Pepe, su *Il Sole 24 Ore* del 22 giugno 2004.